## Package 'httpcache'

October 17, 2017

<span id="page-0-0"></span>Type Package

Title Query Cache for HTTP Clients

Description In order to improve performance for HTTP API clients, 'httpcache' provides simple tools for caching and invalidating cache. It includes the HTTP verb functions GET, PUT, PATCH, POST, and DELETE, which are drop-in replacements for those in the 'httr' package. These functions are cache-aware and provide default settings for cache invalidation suitable for RESTful APIs; the package also enables custom cache-management strategies. Finally, 'httpcache' includes a basic logging framework to facilitate the measurement of HTTP request time and cache performance.

Version 1.1.0

URL <http://enpiar.com/r/httpcache>,

<https://github.com/nealrichardson/httpcache>

BugReports <https://github.com/nealrichardson/httpcache/issues>

License MIT + file LICENSE

**Depends**  $R (= 3.0.0)$ 

**Imports** digest, httr  $(>= 1.0.0)$ , utils

Suggests httptest, knitr

RoxygenNote 6.0.1

VignetteBuilder knitr

NeedsCompilation no

Author Neal Richardson [aut, cre]

Maintainer Neal Richardson <neal.p.richardson@gmail.com>

Repository CRAN

Date/Publication 2017-10-17 21:31:30 UTC

## <span id="page-1-0"></span>R topics documented:

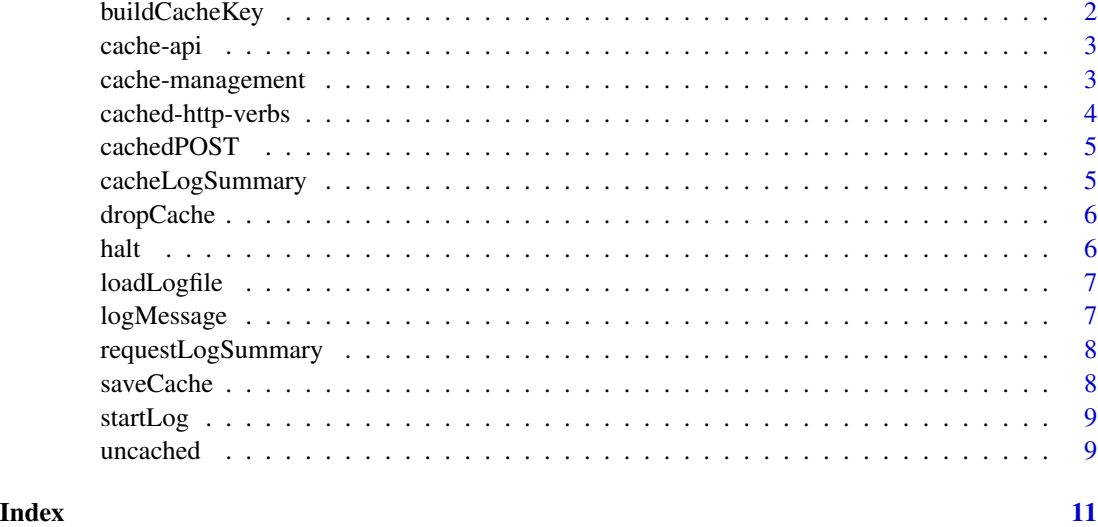

buildCacheKey *Construct a unique cache key for a request*

#### Description

This function encapsulates the logic of making a cache key, allowing other code or libraries to access the HTTP cache programatically.

#### Usage

buildCacheKey(url, query = NULL, body = NULL, extras = c())

#### Arguments

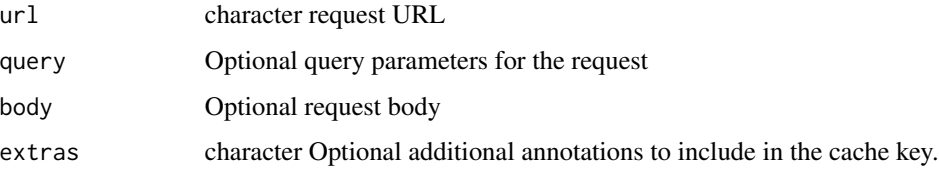

#### Value

Character value, starting with url and including hashed query and body values if provided, to be used as the cache key for this request.

<span id="page-2-0"></span>

These functions provide access to what's stored in the cache.

#### Usage

hitCache(key)

getCache(key)

setCache(key, value)

#### Arguments

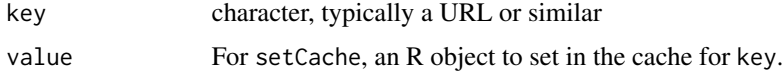

#### Value

hitCache returns logical whether key exists in the cache. getCache returns the value stored in the cache, or NULL if there is nothing cached. setCache is called for its side effects.

cache-management *Manage the HTTP cache*

#### Description

These functions turn the cache on and off and clear the contents of the query cache.

#### Usage

cacheOn() cacheOff() clearCache()

#### Value

Nothing. Functions are run for their side effects.

<span id="page-3-0"></span>cached-http-verbs *Cache-aware versions of httr verbs*

#### Description

These functions set, read from, and bust the HTTP query cache. They wrap the similarly named functions in the httr package and can be used as drop-in replacements for them.

#### Usage

 $GET(url, ...)$  $PUT(url, ..., drop = dropCache(url))$ POST(url, ..., drop = dropOnly(url)) PATCH(url, ..., drop = dropCache(url)) DELETE(url, ..., drop = dropCache(url))

#### Arguments

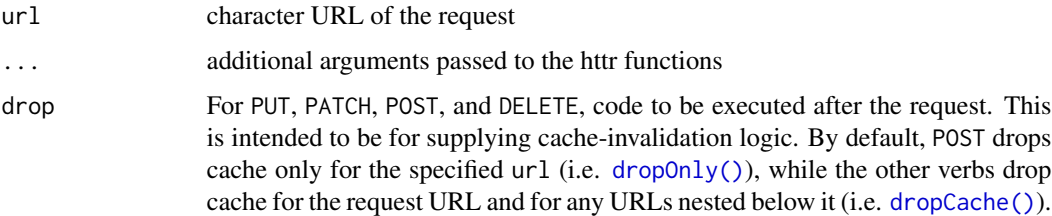

#### Details

GET checks the cache before making an HTTP request, and if there is a cache miss, it sets the response from the request into the cache for future requests. The other verbs, assuming a more or less RESTful API, would be assumed to modify server state, and thus they should trigger cache invalidation. They have default cache-invalidation strategies, but you can override them as desired.

#### Value

The corresponding httr response object, potentially read from cache

#### See Also

[dropCache\(\)](#page-5-2) [cachedPOST\(\)](#page-4-1)

<span id="page-4-1"></span><span id="page-4-0"></span>

Some APIs have resources where a POST is used to send a command that returns content and doesn't modify state. In this case, it's more like a GET. This may occur where one might normally GET but the request URI would be too long for the server to accept. cachedPOST thus behaves more like GET, checking for a cached response before performing the request and setting cache if the request is successful. It does no cache dropping, unlike httpcache:: POST().

#### Usage

cachedPOST(url, ...)

#### Arguments

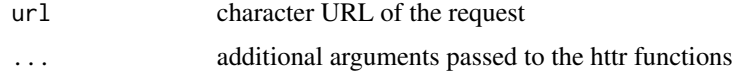

#### Value

The corresponding httr response object, potentially read from cache

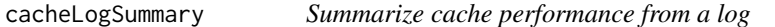

#### Description

Summarize cache performance from a log

#### Usage

```
cacheLogSummary(logdf)
```
#### Arguments

logdf A logging data.frame, as loaded by [loadLogfile\(\)](#page-6-1).

#### Value

A list containing counts of cache hit/set/drop events, plus a cache hit rate.

<span id="page-5-2"></span><span id="page-5-1"></span><span id="page-5-0"></span>

These functions let you control cache invalidation. dropOnly invalidates cache only for the specified URL. dropPattern uses regular expression matching to invalidate cache. dropCache is a convenience wrapper around dropPattern that invalidates cache for any resources that start with the given URL.

#### Usage

dropCache(x) dropOnly(x)

dropPattern(x)

Arguments

x character URL or regular expression

#### Value

Nothing. Functions are run for their side effects.

<span id="page-5-3"></span>

halt *Stop, log, and no call*

#### Description

Wrapper around [base::stop\(\)](#page-0-0) that logs the error message and then stops with call.=FALSE by default.

#### Usage

 $halt(..., call. = FALSE)$ 

#### Arguments

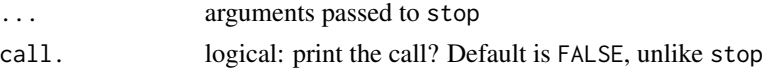

#### Value

Nothing. Raises an error.

<span id="page-6-1"></span><span id="page-6-0"></span>

Read in a httpcache log file

#### Usage

loadLogfile(filename, scope = c("CACHE", "HTTP"))

#### Arguments

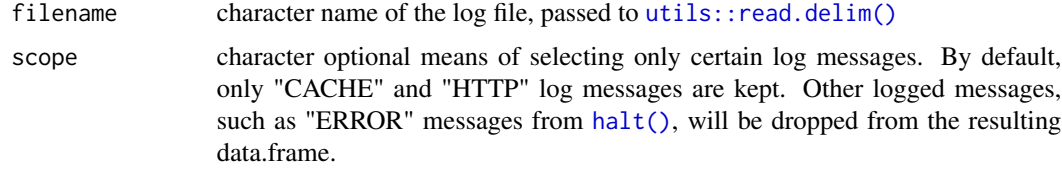

#### Value

A data.frame of log results.

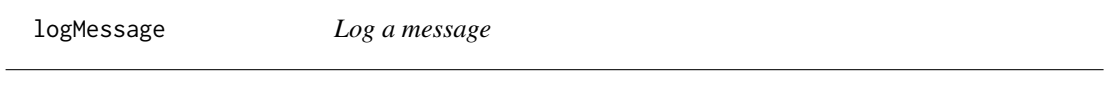

### Description

Log a message

#### Usage

logMessage(...)

#### Arguments

... Strings to pass to [base::cat\(\)](#page-0-0)

#### Value

Nothing

<span id="page-7-0"></span>requestLogSummary *Summarize HTTP requests from a log*

#### Description

Summarize HTTP requests from a log

#### Usage

requestLogSummary(logdf)

#### Arguments

logdf A logging data.frame, as loaded by [loadLogfile\(\)](#page-6-1).

#### Value

A list containing counts of HTTP requests by verb, as well as summaries of time spent waiting on HTTP requests.

saveCache *Save and load cache state*

#### Description

Warm your query cache from a previous session by saving out the cache and loading it back in.

#### Usage

saveCache(file)

loadCache(file)

#### Arguments

file character file path to write the cache data to, in .rds format

#### Value

Nothing; called for side effects.

<span id="page-8-0"></span>

Enable logging

#### Usage

startLog(filename = "", append = FALSE)

#### Arguments

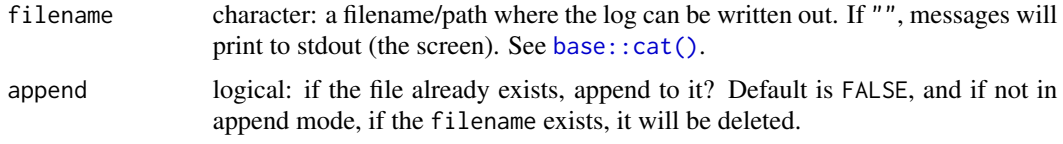

#### Value

Nothing.

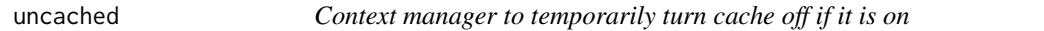

#### Description

If you don't want to store the response of a GET request in the cache, wrap it in uncached(). It will neither read from nor write to cache.

#### Usage

uncached(...)

#### Arguments

... Things to evaluate with caching off

#### Details

uncached will not invalidate cache records, if present. It only ignores them.

#### Value

Whatever ... returns.

10 uncached

### Examples

uncached(GET("http://httpbin.org/get"))

# <span id="page-10-0"></span>**Index**

base::cat(), *[7](#page-6-0)*, *[9](#page-8-0)* base::stop(), *[6](#page-5-0)* buildCacheKey, [2](#page-1-0)

cache-api, [3](#page-2-0) cache-management, [3](#page-2-0) cached-http-verbs, [4](#page-3-0) cachedPOST, [5](#page-4-0) cachedPOST(), *[4](#page-3-0)* cacheLogSummary, [5](#page-4-0) cacheOff *(*cache-management*)*, [3](#page-2-0) cacheOn *(*cache-management*)*, [3](#page-2-0) clearCache *(*cache-management*)*, [3](#page-2-0)

DELETE *(*cached-http-verbs*)*, [4](#page-3-0) dropCache, [6](#page-5-0) dropCache(), *[4](#page-3-0)* dropOnly *(*dropCache*)*, [6](#page-5-0) dropOnly(), *[4](#page-3-0)* dropPattern *(*dropCache*)*, [6](#page-5-0)

GET *(*cached-http-verbs*)*, [4](#page-3-0) getCache *(*cache-api*)*, [3](#page-2-0)

#### halt, [6](#page-5-0)

halt(), *[7](#page-6-0)* hitCache *(*cache-api*)*, [3](#page-2-0) httpcache::POST(), *[5](#page-4-0)*

loadCache *(*saveCache*)*, [8](#page-7-0) loadLogfile, [7](#page-6-0) loadLogfile(), *[5](#page-4-0)*, *[8](#page-7-0)* logMessage, [7](#page-6-0)

PATCH *(*cached-http-verbs*)*, [4](#page-3-0) POST *(*cached-http-verbs*)*, [4](#page-3-0) PUT *(*cached-http-verbs*)*, [4](#page-3-0)

requestLogSummary, [8](#page-7-0)

saveCache, [8](#page-7-0)

setCache *(*cache-api*)*, [3](#page-2-0) startLog, [9](#page-8-0)

uncached, [9](#page-8-0) utils::read.delim(), *[7](#page-6-0)*